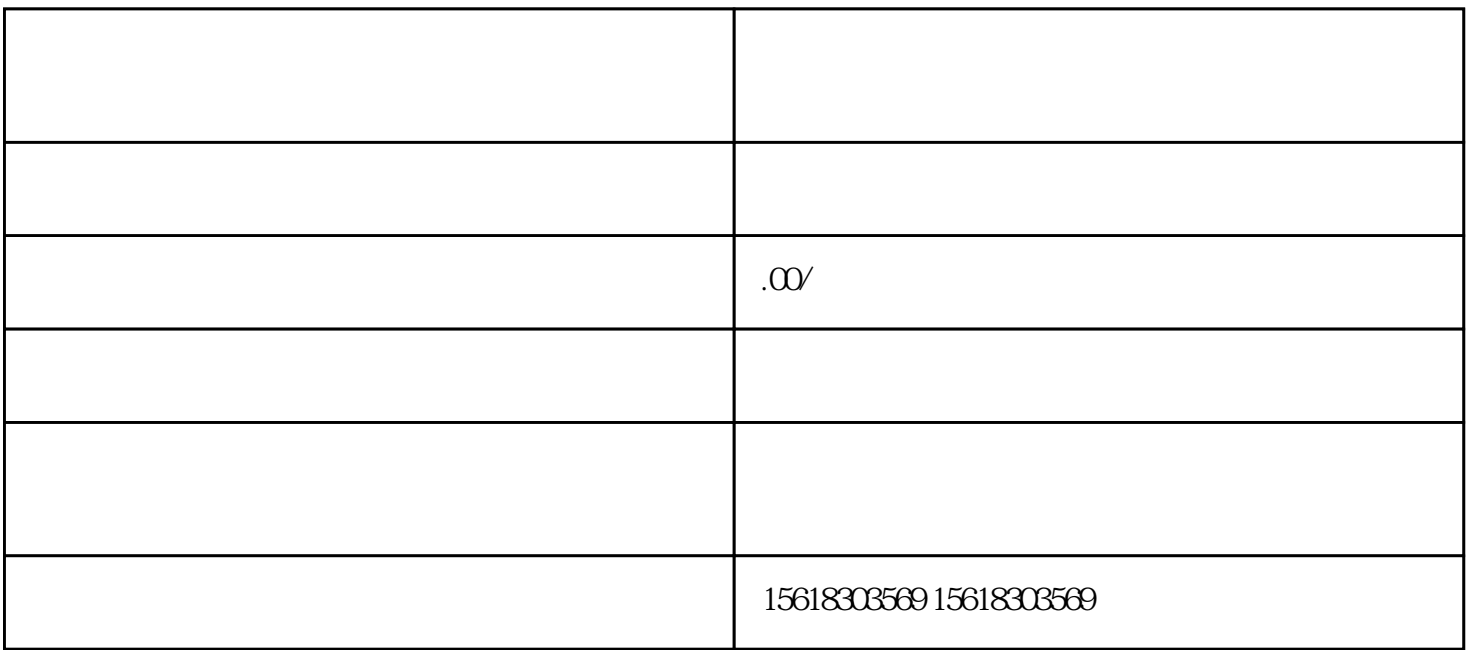

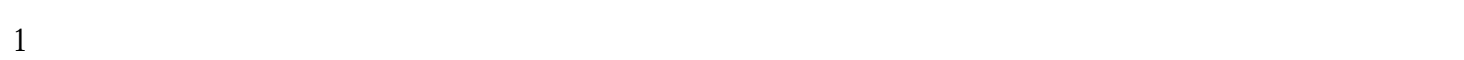

 $2 \,$ 

 $3<sub>1</sub>$ 

 $4<sub>1</sub>$ 

 $5<sub>2</sub>$ 

 $6<sub>6</sub>$ 

×××公司报关专用章")

 $8<sub>5</sub>$ 

 $9<sub>0</sub>$ 

 $7\,$  :0 $\times$ 0mm,  $\cdot$   $\cdot$   $\times$ 

 $\overline{1}$ 

## https://ecomp.mofcom.gov.cn/loginCorp.html

 $2<sub>l</sub>$  $+$  $+$ 

 $3 \thinspace$  $+$  and  $+$  and  $+$  and  $+$  and  $+$  and  $+$  and  $+$  $+$  $\overline{4}$ 

 $IC$ , 10-15  $IC$  $\overline{5}$  $\frac{1}{\sqrt{2}}$ ; example  $\frac{1}{\sqrt{2}}$ ; example  $\frac{1}{\sqrt{2}}$ ; example  $\frac{1}{\sqrt{2}}$ ; example  $\frac{1}{\sqrt{2}}$ ; example  $\frac{1}{\sqrt{2}}$ ; example  $\frac{1}{\sqrt{2}}$ ; example  $\frac{1}{\sqrt{2}}$ ; example  $\frac{1}{\sqrt{2}}$ ; example  $\frac{1}{\sqrt{2}}$ ; example  $\ddot{\hspace{1.1cm}}$